Логическая функция F задаётся выражением  $(x \to y) \vee \neg (w \to z)$ . На рисунке приведён частично заполненный фрагмент таблицы истинности функции F, содержащий неповторяющиеся строки. Определите, какому столбцу таблицы истинности функции F соответствует каждая из переменных x, y, z, w.  $1^{\prime}$ 

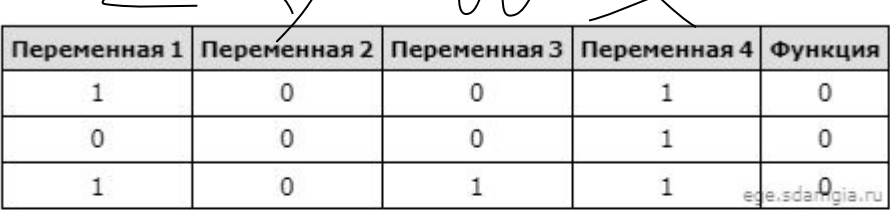

В ответе напишите буквы x, y, z, w в том порядке, в котором идут соответствующие им столбцы (сначала - буква, соответствующая первому столбцу; затем - буква, соответствующая второму столбцу, и т.д.). Буквы в ответе пишите подряд, никаких разделителей между буквами ставить не нужно.

Пример. Пусть задано выражение  $x \rightarrow y$ , зависящее от двух переменных х и у, и фрагмент таблицы истинности:

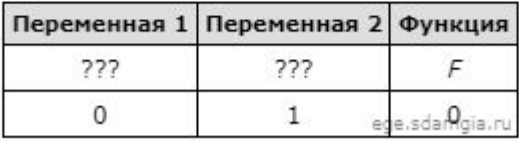

Тогда первому столбцу соответствует переменная у, а второму столбцу соответствует переменная х. В ответе нужно написать: ух.

> w x y z 0 1 0 0 0 1 0 1 1 1 0 1

```
print("w", "x", "y", "z")
for w in range (0, 2):
  for x in range (0, 2):
    for y in range (0, 2):
      for z in range (0, 2):
        d = ((x \le y) \text{ or } (not(w \le z)))if d == 0:
          print (w, x, y, z)
```
Ответ: zywx